## Package 'vatcheckapi'

May 10, 2023

Title Client for the 'vatcheckapi.com' VAT Validation API

Version 0.1.0

Description An R client for the 'vatcheckapi.com' VAT number validation API. The API requires registration of an API key. Basic features are free, some require a paid subscription. You can find the full API documentation at <<https://vatcheckapi.com/docs>> .

License MIT + file LICENSE

Encoding UTF-8

URL <https://vatcheckapi.com>, <https://vatcheckapi.com/docs>

RoxygenNote 7.2.3

Imports httr, jsonlite

**Suggests** knitr, rmarkdown, test that  $(>= 3.0.0)$ 

Config/testthat/edition 3

VignetteBuilder knitr

NeedsCompilation no

Author Dominik Kukacka [aut, cre]

Maintainer Dominik Kukacka <dominik@everapi.com>

Repository CRAN

Date/Publication 2023-05-10 16:00:02 UTC

### R topics documented:

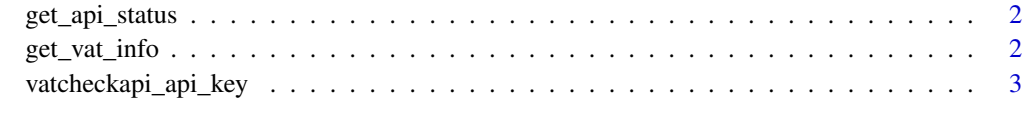

**Index** [4](#page-3-0)

<span id="page-1-0"></span>

#### Description

Get the current status of the API.

#### Usage

get\_api\_status()

#### Value

Returns your current quota. Requests to this endpoint do not count against your quota or rate limit.

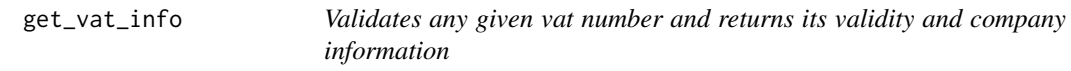

#### Description

Validates any given vat number and returns its validity and company information

#### Usage

get\_vat\_info(vat\_number, country\_code = NULL)

#### Arguments

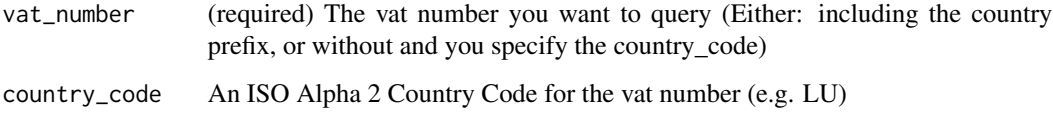

#### Value

Returns all available information about the VAT ID.

#### <span id="page-2-0"></span>Description

[vatcheckapi.com](https://vatcheckapi.com) requires authentication via an API key. For this package, the API key is saved as a environmental variable. In interactive mode, using vatcheckapi\_api\_key will require you to enter an API key. Alternatively, you can also use Sys.setenv(VATCHECKAPI\_API\_KEY = <key>) to set the API key manually.

#### Usage

vatcheckapi\_api\_key(force = FALSE)

#### Arguments

force If TRUE, resets the API key & requires the user to provide a new API key. If FALSE and an API key already exists, the key will be printed to the console. If no key exists, you will be required to enter a key. force. Defaults to FALSE.

#### Value

Returns the set API key that has been stored as an enviroment variable.

# <span id="page-3-0"></span>Index

get\_api\_status, [2](#page-1-0) get\_vat\_info, [2](#page-1-0)

vatcheckapi\_api\_key, [3](#page-2-0)